## **STEPS FOR IMPORTATION OF MEDICINE**

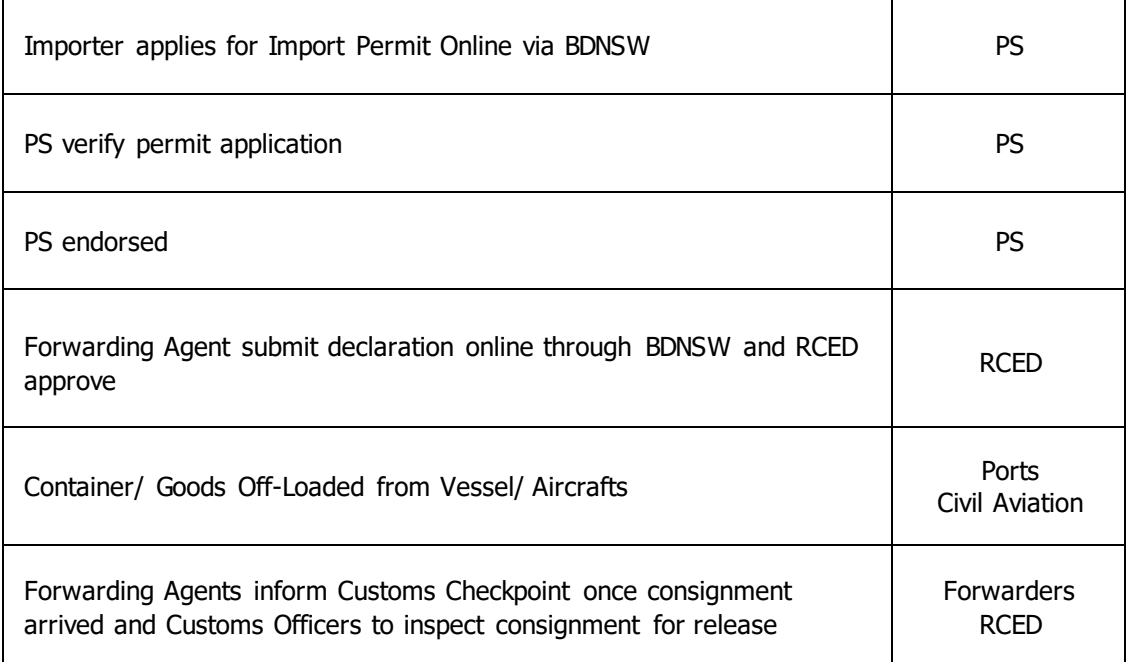

Key:

BDNSW – Brunei Darussalam National Single Window

PS – Pharmaceutical Section, Ministry of Health

RCED – Royal Customs and Excise Department